# Worst-Case Execution Time Analysis of Predicated Architectures

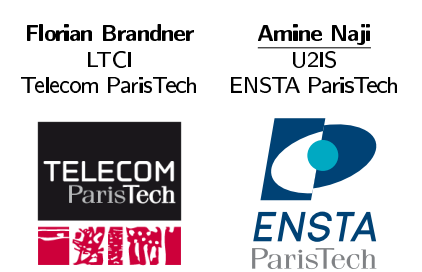

This work is supported by the Digiteo project PM-TOP.

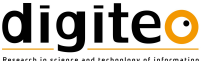

## What is Predication?

#### **Predication:**

- Combination of architectural and compilation techniques.
- Converts control dependencies to data dependencies.
- Conditional execution based on a guard bit called Predicate.
- It allows the compiler to eliminate branches (and their side effects).

## What is Predication?

#### **Predication:**

- Combination of architectural and compilation techniques.
- Converts control dependencies to data dependencies.
- Conditional execution based on a guard bit called Predicate.
- It allows the compiler to eliminate branches (and their side effects).

#### **Branch side effects:**

- High penalties (pipelines depth).
	- Branch prediction: Conflicts and miss-prediction.
	- Branch delay-slots: Explicit Nops and code size increase.
- Limited Instruction-Level Parallelism (ILP).
	- Mostly a problem for VLIWs.
	- Cannot bundle instructions before and after branches.

## Patmos Architecture

#### Overview:

- Dual-issue VI IW.
- Fully predicated.
	- All instructions can be predicated.
	- 8 predicate registers  $(p0, \ldots, p7)$
	- $\bullet$  p0 is always true.
	- Predicates can be inverted  $(!p0)$ .
- Branch variants:
	- Non-delayed: 2 or 3 cycles penalty.
	- Delayed: Execute 2 or 3 bundles in branch delay slots.

```
Example: if-conversion
```

```
int foo (int a, int b) {
  return t = a < b ? a : b;
\}
```
Function in C code

### Example: if-conversion

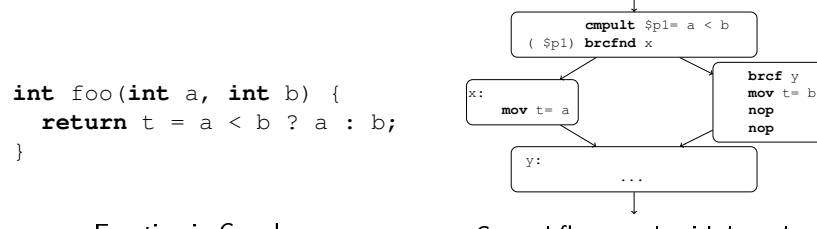

Control-flow graph with branches

Function in C code

### Example: if-conversion

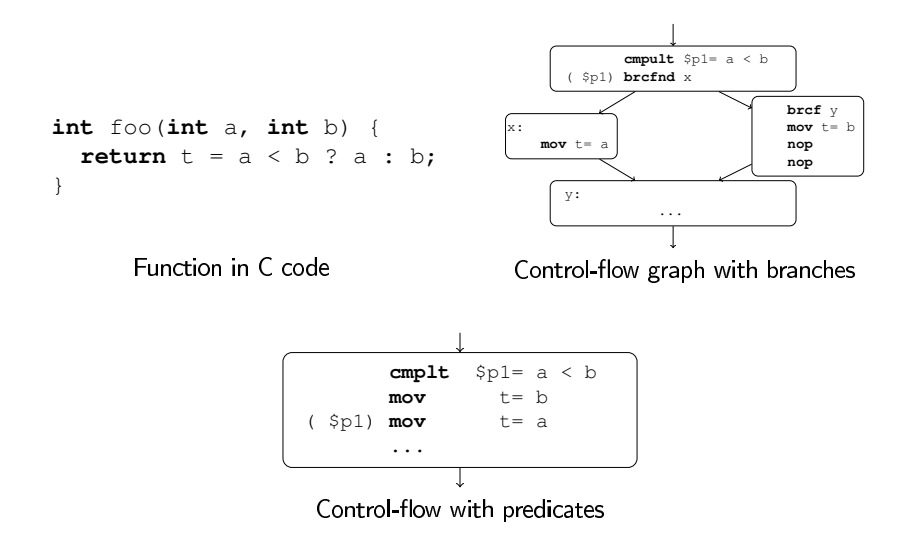

## Predication in Real-Time Systems

#### Some benefits:

- Eliminates branch penalties:
	- Simpler analysis (eliminates branches).
	- Fewer conflicts between branches, since fewer branches.
- Better cache locality due to fewer control-flow transfers.
- This promises more predictable code.
- Single-Path Programming:
	- Extreme approach: Remove branches almost completly.
	- Goal: Eliminate timing variations.

## Predication in Real-Time Systems

#### Some benefits:

- Eliminates branch penalties:
	- Simpler analysis (eliminates branches).
	- Fewer conflicts between branches, since fewer branches.
- Better cache locality due to fewer control-flow transfers.
- This promises more predictable code.
- Single-Path Programming:
	- Extreme approach: Remove branches almost completly.
	- Goal: Eliminate timing variations.

### Predicated instructions have to be analyzed.

# **Timing Analysis With Predicates**

### **Challenges:**

- The execution of instructions depends on the predicate register value.
	- Predicate register values are needed to build program's CFG.
	- Program's CFG is needed to analyze predicate registers.
- Handling of nested branches in branch delay slots.
- All underlying analyses have to be aware of predicates.
- Expressing flow constraints on predicated code.

# **Timing Analysis With Predicates**

### **Challenges:**

- The execution of instructions depends on the predicate register value.
	- Predicate register values are needed to build program's CFG.
	- Program's CFG is needed to analyze predicate registers.
- Handling of nested branches in branch delay slots.
- All underlying analyses have to be aware of predicates.
- Expressing flow constraints on predicated code.

### Simple solution:

- Consider predicate to be true and false for each instruction.
- Conservatively perform join after each instruction.

# **Timing Analysis With Predicates**

### **Challenges:**

- The execution of instructions depends on the predicate register value.
	- Predicate register values are needed to build program's CFG.
	- Program's CFG is needed to analyze predicate registers.
- Handling of nested branches in branch delay slots.
- All underlying analyses have to be aware of predicates.
- Expressing flow constraints on predicated code.

### **Simple solution:**

- Consider predicate to be true and false for each instruction.
- Conservatively perform join after each instruction.

### Our approach:

Recover control-flow from predicated code through unfolding.

# Compilation/Analysis Flow

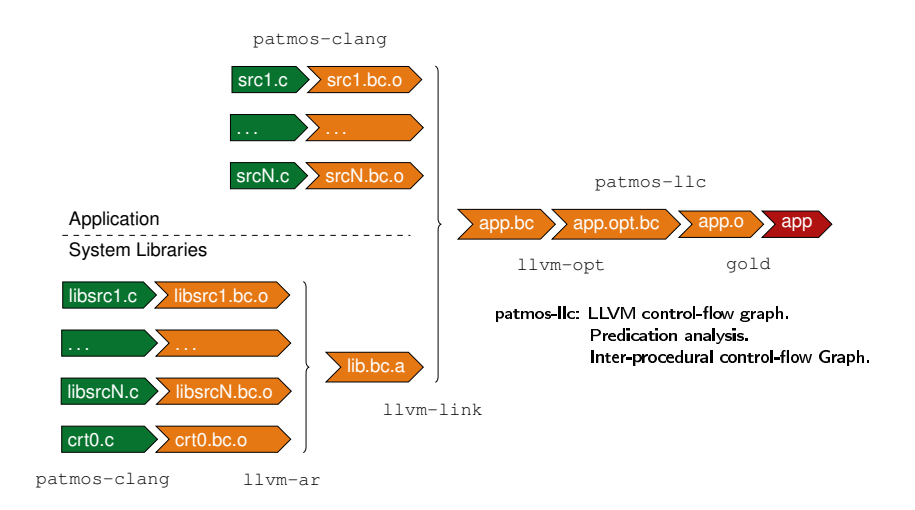

The Patmos toolchain (LLVM Compiler).

Motivating Example: Load Side-Effects

```
switch(x) {
  case 0: \ldots break;
  case 1: ... break;
  case 2: ... break;
  default: ... break;
\}
```
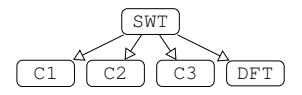

C code.

LLVM control-flow graph.

cmpult  $$p1=x$ , 3  $(\frac{5}{2})$  shl  $\frac{5}{2}$  $(!$p1)$  brcf DFT  $(\frac{1}{2}p1)$  **lwc**  $\frac{1}{2}r1=[\frac{1}{2}r1+jt]$ nop (\$p1) brcfnd \$r1

Assembly code of SWT block using jump table.

### High-level Overview

Construct an inter-procedural CFG (iCFG):

- Split LLVM's basic blocks.
	- Proceeds in two phases (next slide).
	- According to branches and predicate definitions.
	- Considering branch delay slots.
- $\bullet$  iCEG nodes:
	- Wrapper around LLVM's basic blocks.
	- Associated with a set of predicates known to be true.
	- All instruction become unconditional (predicates are removed).
	- Replace nullified instructions by nop.

### Algorithm: UnFold Basic Block Find the split point.

1. Scan instructions in LLVM's basic block and check for splits:

- Track live predicates
- Case 1: The instruction defines a predicate:
	- Track the predicate.
	- Split the control-flow immediately.
- Case 2: The instruction is a branch.
	- Track branch delay slots.
	- Track successors
- Split the control-flow after branch delay slots.

### Algorithm: UnFold Basic Block Find the split point.

1. Scan instructions in LLVM's basic block and check for splits:

- Track live predicates.
- Case 1: The instruction defines a predicate:
	- Track the predicate.
	- Split the control-flow immediately.
- Case 2: The instruction is a branch.
	- Track branch delay slots.
	- Track successors
- Split the control-flow after branch delay slots.

#### At this point the control-flow is split, now we build the iCFG.

- 2. Build the inter-procedural control-flow graph:
	- $\bullet$  Create iCEG Node.
		- Attach live predicates that are known to be true
	- Recursively scan branch targets (from phase 1)
	- Create iCFG edges to branch targets

### Motivating Example: Unfolded Control-Flow Graph

![](_page_17_Figure_1.jpeg)

**cmpult** \$p1=x, 3 ( \$p1) **shl** \$r1=x, 2 (!\$p1) **brcf** DFT ( \$p1) **lwc** \$r1=[\$r1+jt] **nop** ( \$p1) **brcfnd** \$r1

LLVM's CFG.

Assembly code of SWT.

![](_page_17_Figure_5.jpeg)

# Algorithm

#### **Extensions:**

- The support of multi-issue execution (VLIW processors ex. Patmos).
- The implementation handles calls and returns.
- Handling of branches nested in branch delay slots.
	- Support for non-disjoint predicates requires stack.

# Algorithm

#### **Extensions:**

- The support of multi-issue execution (VLIW processors ex. Patmos).
- The implementation handles calls and returns.
- Handling of branches nested in branch delay slots.
	- Support for non-disjoint predicates requires stack.

### **Linear Complexity:**

- The algorithm performs depth-first search on CFG.
- Every instruction is processed once for every set of potentially active predicates (up to  $2^7$ ).

#### Experiments: Increase in the number of instructions Setup: Subset of TACLe benchmarks. LLVM compiler 3.5. Optimizations(-O2)

![](_page_20_Figure_1.jpeg)

Increase in the number of instructions due to unfolding for the delayed  $(\blacksquare)$ , mixed  $(\blacksquare)$ , and non-delayed (e) configurations with VLIW instruction bundles, normalized to the size of LLVM's original CFG (lower is better).

- Usually low overhead induced by unfolding (between 10% and 20%
- *•* % %

#### Experiments: Increase in the number of instructions Setup: Subset of TACLe benchmarks. LLVM compiler 3.5. Optimizations(-O2)

![](_page_21_Figure_1.jpeg)

Increase in the number of instructions due to unfolding for the delayed  $(\blacksquare)$ , mixed  $(\blacksquare)$ , and non-delayed (e) configurations with VLIW instruction bundles, normalized to the size of LLVM's original CFG (lower is better).

- Usually low overhead induced by unfolding (between 10% and 20%
- Susan benchmark shows higher increase (between 43% and 45%
- There is no size explosion in the unfolded iCFG.

# Conclusion

In this work:

- Lightweight approach to handle predicated code in WCET analysis.
	- Predicate definitions immediately lead to a control-flow split.
	- Subsequent instructions are analyzed depending on predicate value.
	- Control-flow dependencies are recovered and explicitly represented in the unfolded iCEG.
	- All instruction in iCEG are unconditional.
- Preliminary experiments show only a moderate iCFG size overhead.

Thanks for your attention

Any Questions ?

![](_page_23_Figure_2.jpeg)